## SAP ABAP table CVCRN {EHS: Business Process Type - Language-Dependent Description}

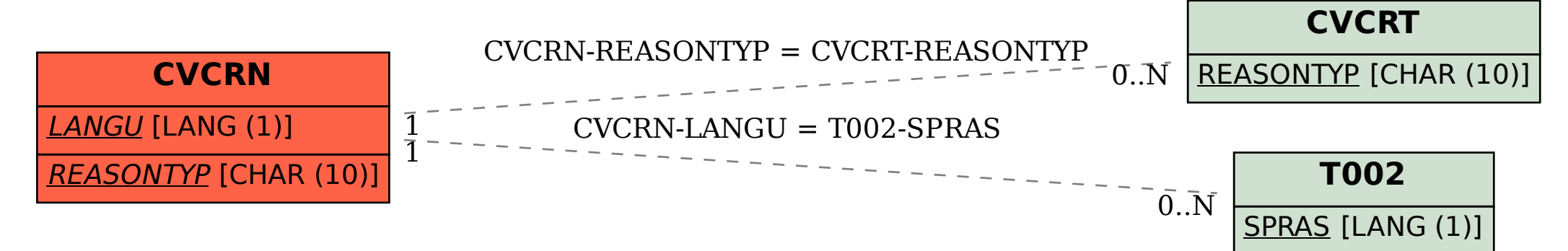